## Big Dog Power API

# Updated 2/20/24:

This API Document Applies to PDU's that have been updated to Firmware Version 2.07 or newer.

Default Username and Password: UN: admin PW: admin

#### Command Structure:

Username and Password @ IP Address of PDU / Specific Command = Outlet Number if applicable

#### For Example:

"admin:admin@192.168.1.40/turnOn?outlet=5"

#### Turn on outlet:

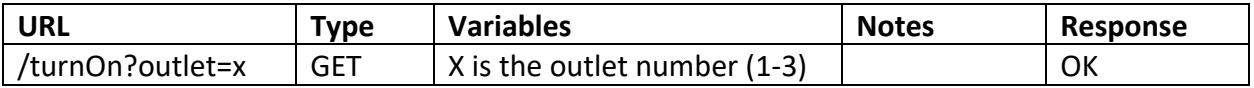

#### Turn off outlet:

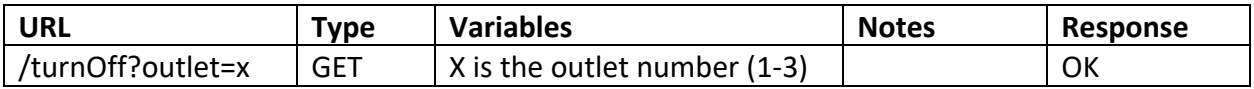

#### Reboot outlet:

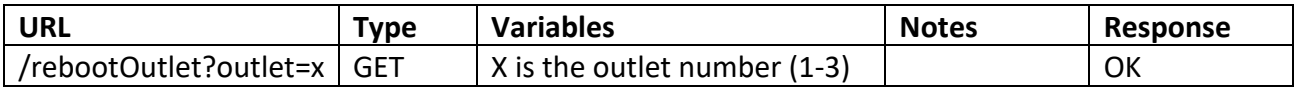

#### Get device status:

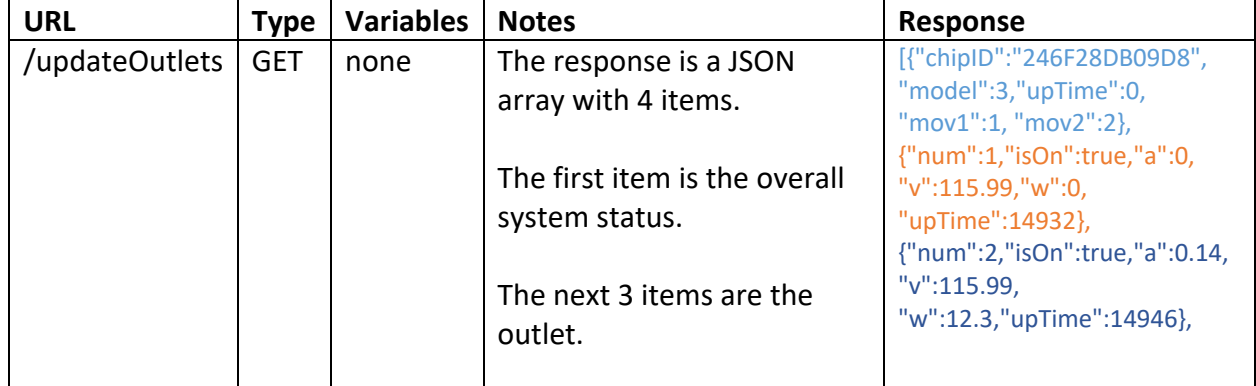

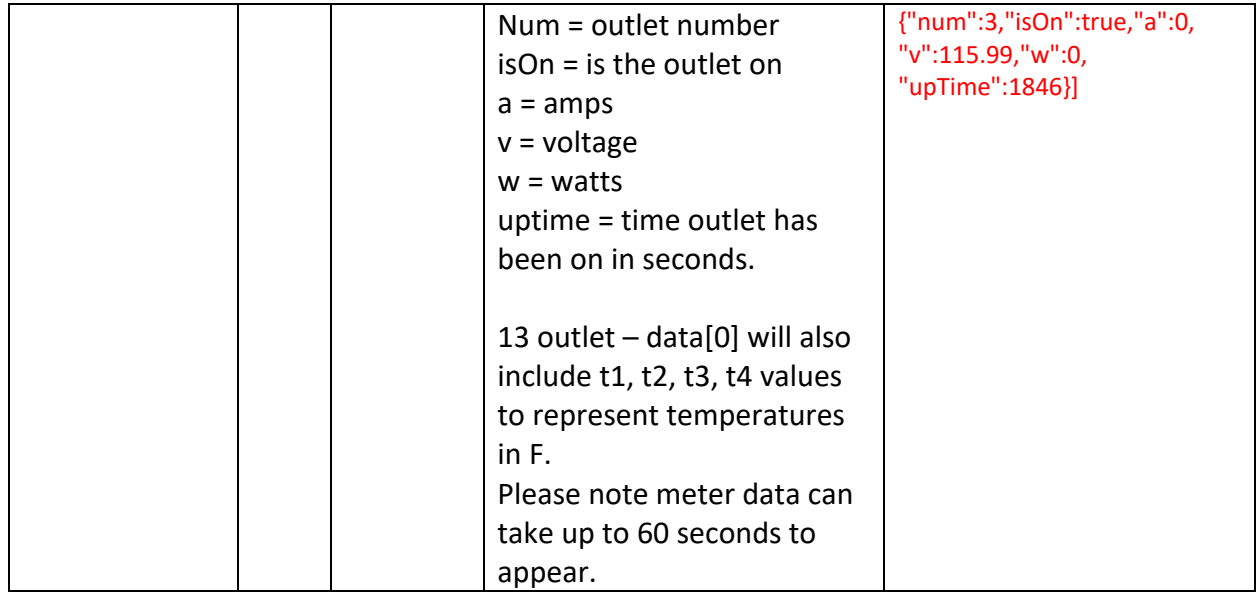

### Get ESP Firmware:

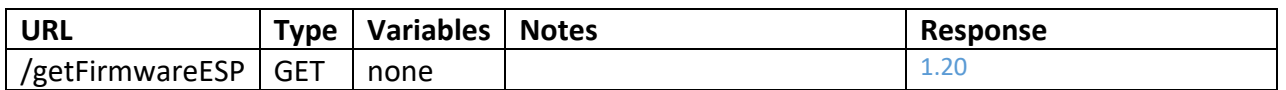

### Get ESP MCU:

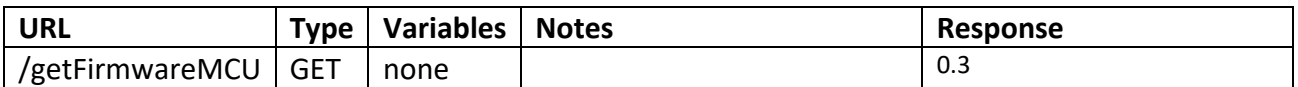

## Factory Reset ESP:

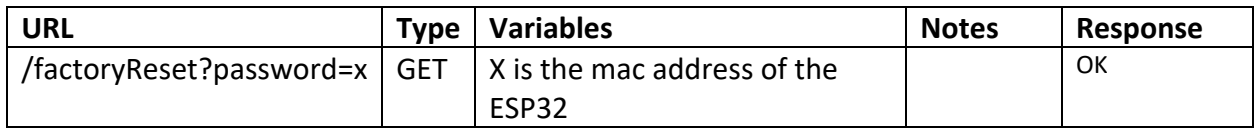

### Get Button Last Event:

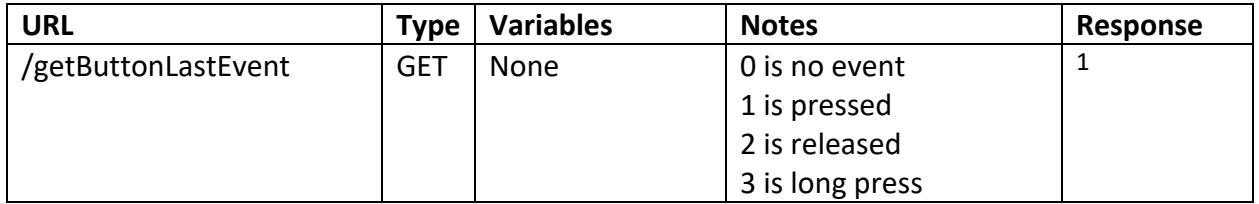

### UPS Serial Test:

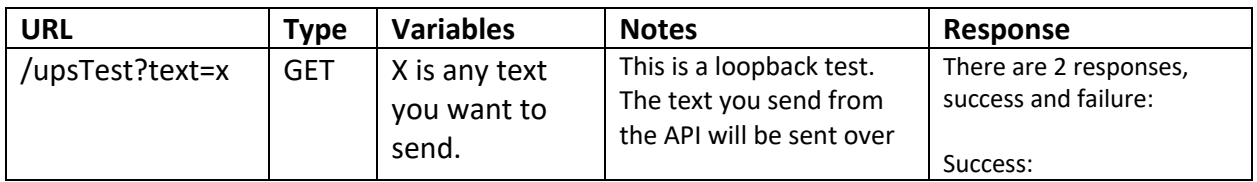

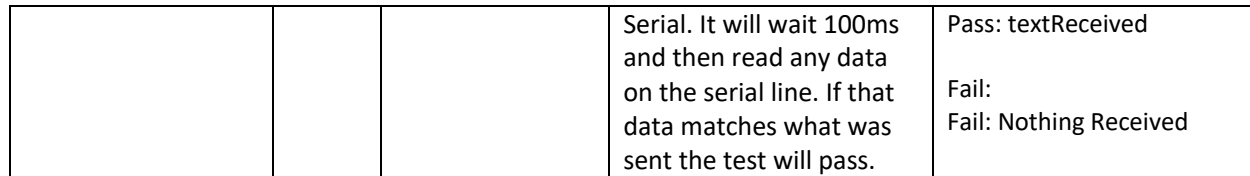

## Get Input Trigger State:

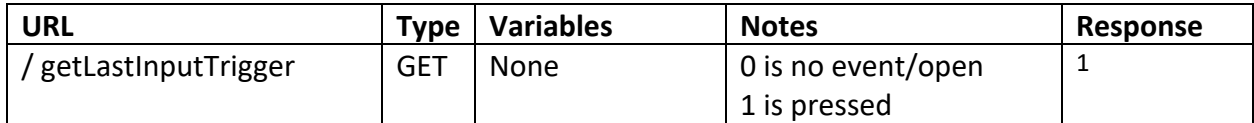

## Turn on Output:

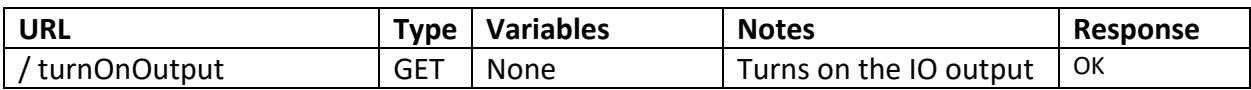

# Turn off Output:

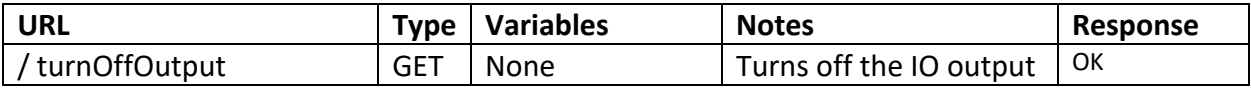

# Get Output State

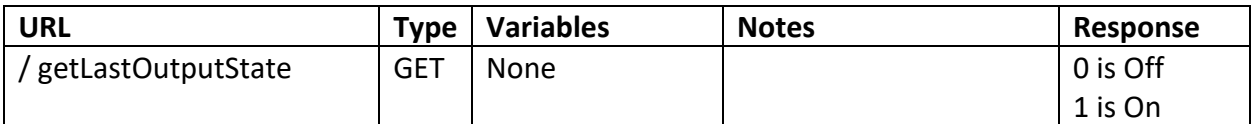

# Set LED Backlights

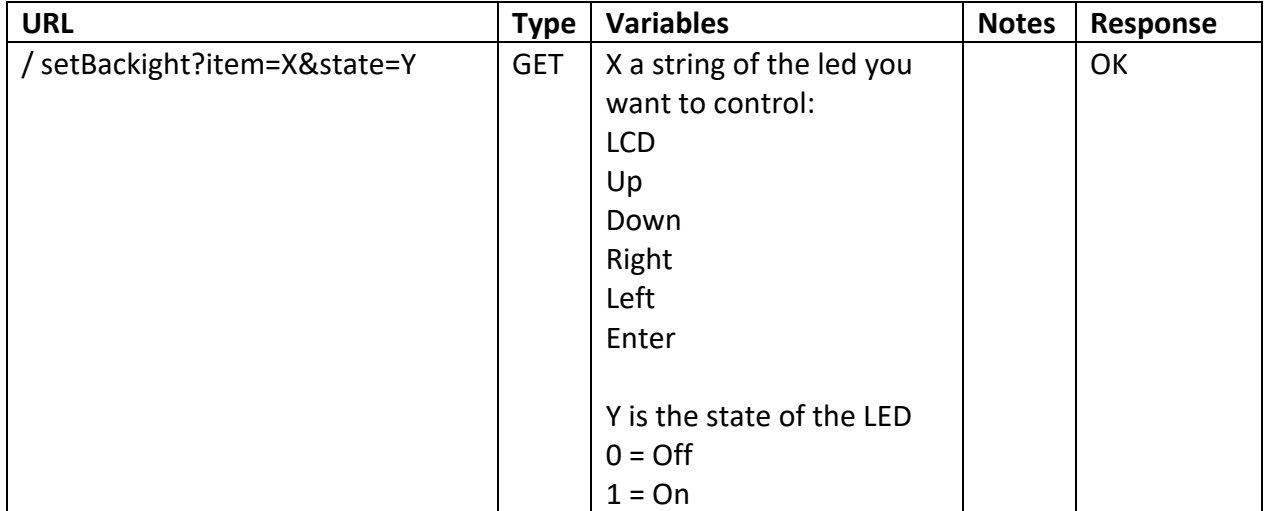

### Write Text to LCD

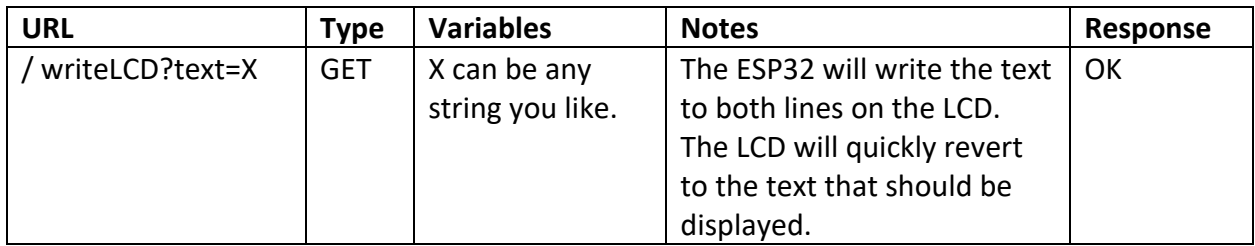

## Get Last Navigation Button

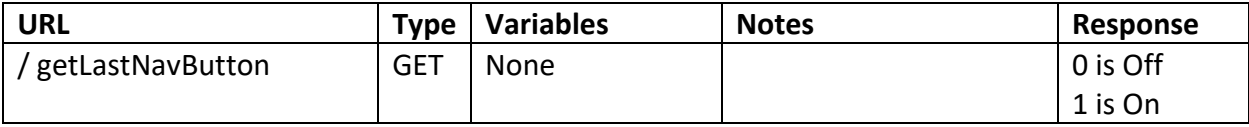

# Update All Metering:

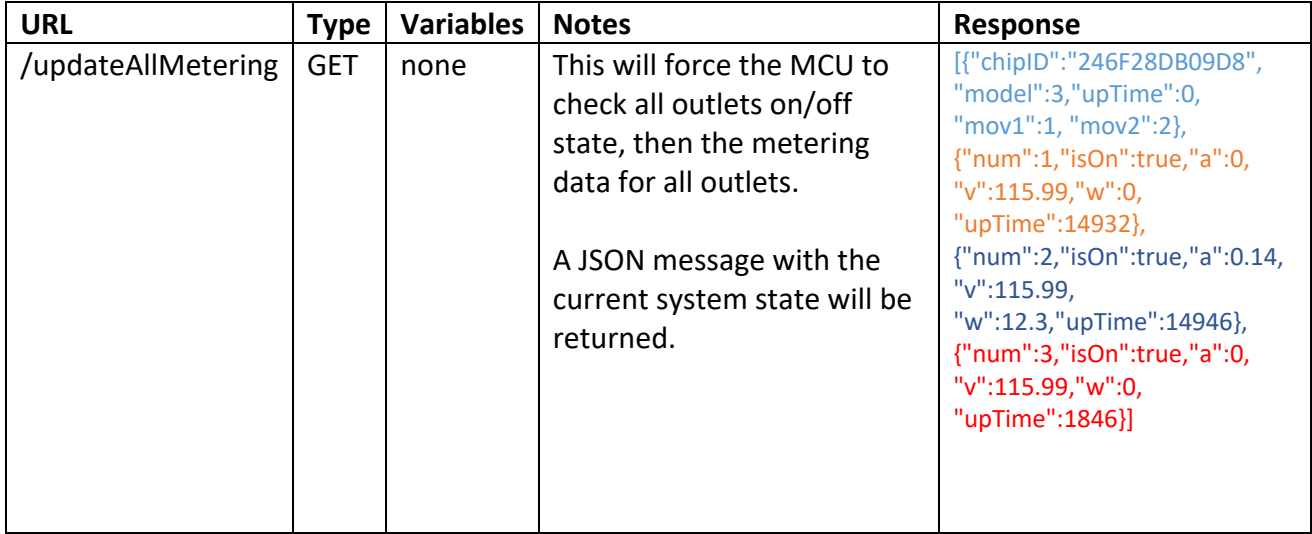